## **NAME**

**visudo** - edit the sudoers file

# **SYNOPSIS**

**visudo** [**-chqsV**] [**-f** *sudoers*] [**-x** *output\_file*]

## **DESCRIPTION**

**visudo** edits the *sudoers* file in a safe fashion, analogous to vipw(8). **visudo** locks the *sudoers* file against multiple simultaneous edits, provides basic sanity checks, and checks for parse errors. If the *sudoers* file is currently being edited you will receive a message to try again later.

There is a hard-coded list of one or more editors that **visudo** will use set at compile-time that may be overridden via the *editor sudoers* Default variable. This list defaults to vi. Normally, **visudo** does not honor the VISUAL or EDITOR environment variables unless they contain an editor in the aforementioned editors list. However, if **visudo** is configured with the --with-env-editor option or the *env\_editor* Default variable is set in *sudoers*, **visudo** will use any the editor defines by VISUAL or EDITOR. Note that this can be a security hole since it allows the user to execute any program they wish simply by setting VISUAL or EDITOR.

**visudo** parses the *sudoers* file after the edit and will not save the changes if there is a syntax error. Upon finding an error, **visudo** will print a message stating the line number(s) where the error occurred and the user will receive the "What now?" prompt. At this point the user may enter 'e' to re-edit the *sudoers* file, 'x' to exit without saving the changes, or 'Q' to quit and save changes. The 'Q' option should be used with extreme care because if **visudo** believes there to be a parse error, so will **sudo** and no one will be able to **sudo** again until the error is fixed. If 'e' is typed to edit the *sudoers* file after a parse error has been detected, the cursor will be placed on the line where the error occurred (if the editor supports this feature).

The options are as follows:

**-c**, **--check** Enable *check-only* mode. The existing *sudoers* file will be checked for syntax errors, owner and mode. A message will be printed to the standard output describing the status of *sudoers* unless the **-q** option was specified. If the check completes successfully, **visudo** will exit with a value of 0. If an error is encountered, **visudo** will exit with a value of 1.

# **-f** *sudoers*, **--file**=*sudoers*

Specify an alternate *sudoers* file location. With this option, **visudo** will edit (or check) the *sudoers* file of your choice, instead of the default, */etc/sudoers*. The lock file used is the specified *sudoers* file with ".tmp" appended to it. In *check-only* mode only, the argument to **-f** may be '-', indicating that *sudoers* will be read from the standard input.

## **-h**, **--help** Display a short help message to the standard output and exit.

- **-q**, **--quiet** Enable *quiet* mode. In this mode details about syntax errors are not printed. This option is only useful when combined with the **-c** option.
- **-s**, **--strict** Enable *strict* checking of the *sudoers* file. If an alias is used before it is defined, **visudo** will consider this a parse error. Note that it is not possible to differentiate between an alias and a host name or user name that consists solely of uppercase letters, digits, and the underscore ('\_') character.

## **-V**, **--version**

Print the **visudo** and *sudoers* grammar versions and exit.

#### **-x** *output\_file*, **--export**=*output\_file*

Export a *sudoers* in JSON format and write it to *output\_file*. If *output\_file* is '-', the exported *sudoers* policy will be written to the standard output. By default, */etc/sudoers* (and any files it includes) will be exported. The **-f** option can be used to specify a different *sudoers* file to export. The exported format is intended to be easier for third-party applications to parse than the traditional *sudoers* format. The various values have explicit types which removes much of the ambiguity of the *sudoers* format.

### **ENVIRONMENT**

The following environment variables may be consulted depending on the value of the *editor* and *env\_editor sudoers* settings:

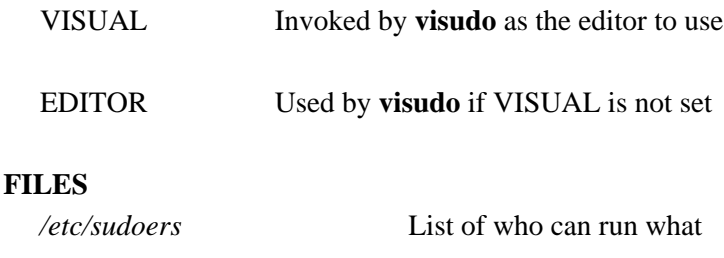

*/etc/sudoers.tmp* Lock file for visudo

#### **DIAGNOSTICS**

sudoers file busy, try again later. Someone else is currently editing the *sudoers* file.

/etc/sudoers.tmp: Permission denied You didn't run **visudo** as root. Can't find you in the passwd database

Your user ID does not appear in the system passwd file.

Warning: {User,Runas,Host,Cmnd}\_Alias referenced but not defined

Either you are trying to use an undeclared {User,Runas,Host,Cmnd}\_Alias or you have a user or host name listed that consists solely of uppercase letters, digits, and the underscore  $(\cdot)$  character. In the latter case, you can ignore the warnings (**sudo** will not complain). In **-s** (strict) mode these are errors, not warnings.

Warning: unused {User,Runas,Host,Cmnd}\_Alias

The specified {User,Runas,Host,Cmnd}\_Alias was defined but never used. You may wish to comment out or remove the unused alias.

Warning: cycle in {User,Runas,Host,Cmnd}\_Alias

The specified {User,Runas,Host,Cmnd}\_Alias includes a reference to itself, either directly or through an alias it includes. This is only a warning by default as **sudo** will ignore cycles when parsing the *sudoers* file.

visudo: /etc/sudoers: input and output files must be different

The **-x** flag was used and the specified *output\_file* has the same path name as the *sudoers* file to export.

## **SEE ALSO**

 $vi(1)$ , sudoers $(5)$ , sudo $(8)$ , vipw $(8)$ 

## **AUTHORS**

Many people have worked on **sudo** over the years; this version consists of code written primarily by:

Todd C. Miller

See the CONTRIBUTORS file in the **sudo** distribution (https://www.sudo.ws/sudo/contributors.html) for an exhaustive list of people who have contributed to **sudo**.

# **CAVEATS**

There is no easy way to prevent a user from gaining a root shell if the editor used by **visudo** allows shell escapes.

## **BUGS**

If you feel you have found a bug in **visudo**, please submit a bug report at https://www.sudo.ws/sudo/bugs/

# **SUPPORT**

Limited free support is available via the sudo-users mailing list, see https://www.sudo.ws/mailman/listinfo/sudo-users to subscribe or search the archives.

# **DISCLAIMER**

**visudo** is provided "AS IS" and any express or implied warranties, including, but not limited to, the implied warranties of merchantability and fitness for a particular purpose are disclaimed. See the LICENSE file distributed with **sudo** or https://www.sudo.ws/sudo/license.html for complete details.